## SAP ABAP table BAPI\_RANGESWFDAT {BAPI Selection Structure: Posting Date}

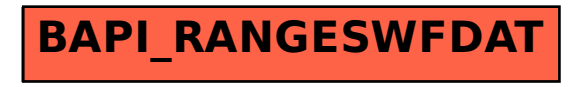